## ΠΑΝΕΠΙΣΤΗΜΙΟ ΙΩΑΝΝΙΝΩΝ – ΤΜΗΜΑ ΠΛΗΡΟΦΟΡΙΚΗΣ ΚΑΙ ΤΗΛΕΠΙΚΟΙΝΩΝΙΩΝ

## Θέματα εργασιών στο μάθημα Παράλληλα και Κατανεμημένα Συστήματα (εαρινό εξάμηνο 2019- 2020)

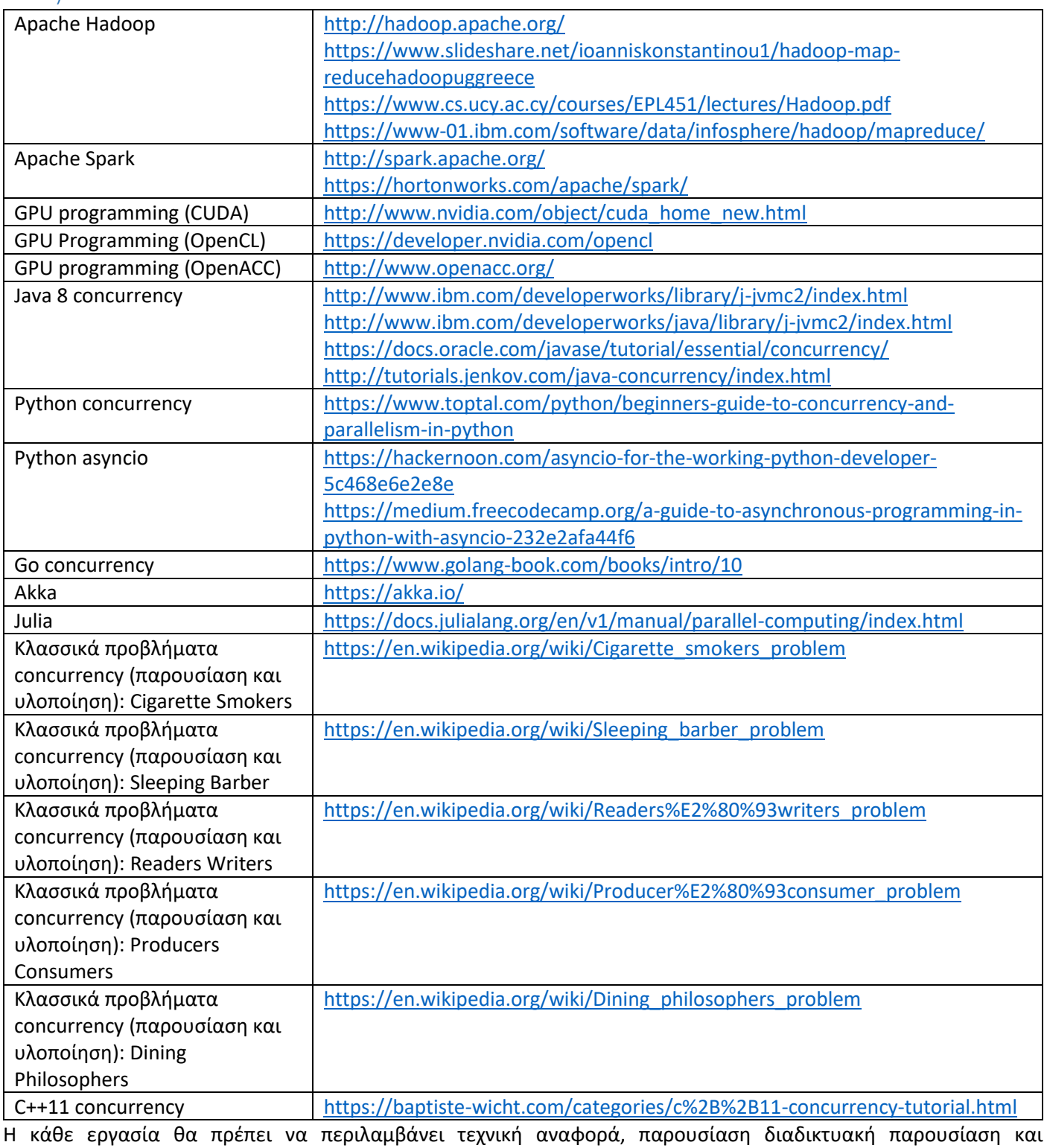

προγραμματιστικό τμήμα. Οι εργασίες είναι ατομικές